#### $<<$ AutoCAD 2012

 $<<$ AutoCAD 2012  $>>$ 

- 13 ISBN 9787515302430
- 10 ISBN 7515302437

出版时间:2011-11

页数:264

PDF

更多资源请访问:http://www.tushu007.com

## $<<$ AutoCAD 2012

 $---AutoCAD$  <br/>  $\hfill ``$ 

AutoCAD 3D<br>8 600 CAD 600 CAD

 $u = \frac{1}{2}$ ,  $v = \frac{1}{2}$ 

 $<<$ AutoCAD 2012

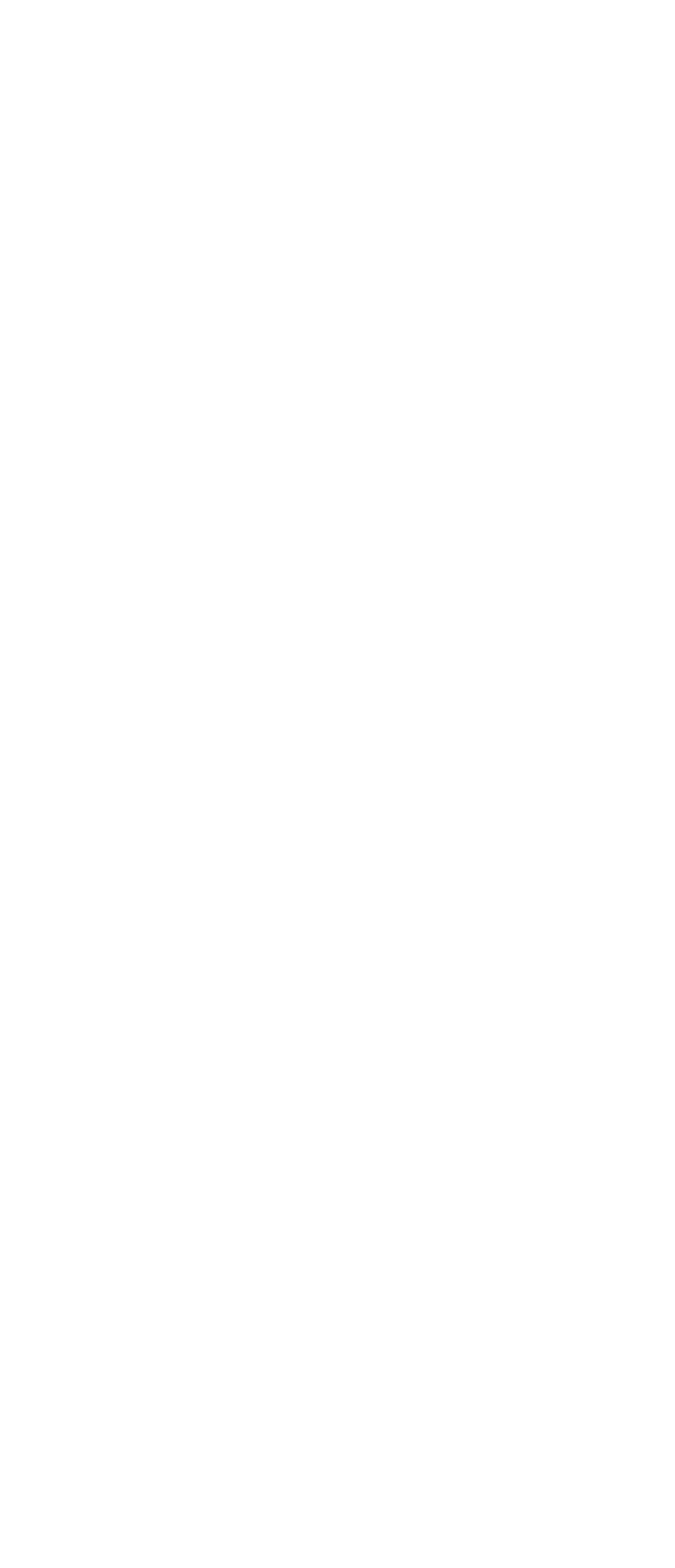

### $\mid$ , tushu007.com $\mid$

## $\sim$  <AutoCAD 2012

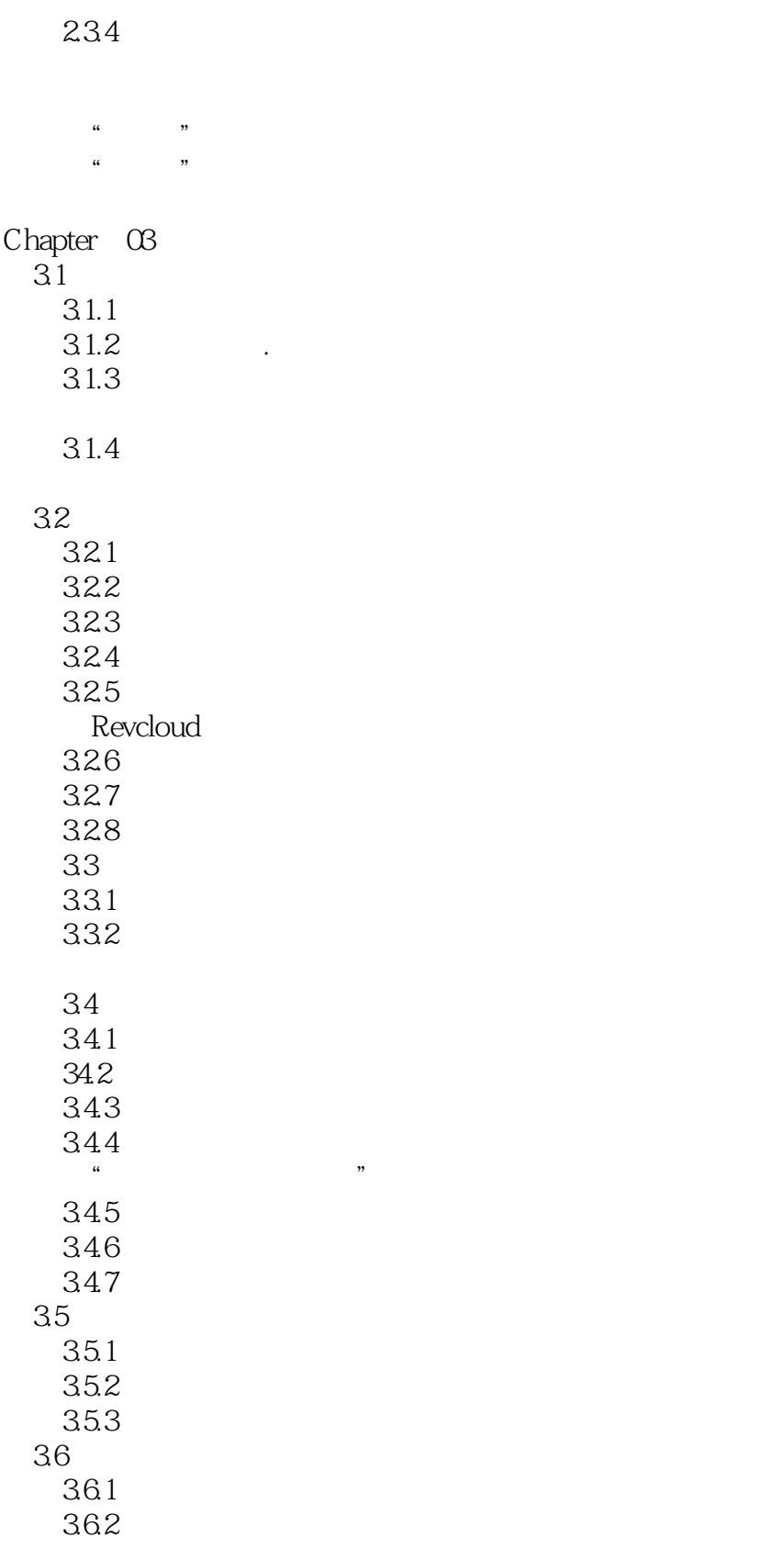

# $<<$ AutoCAD 2012

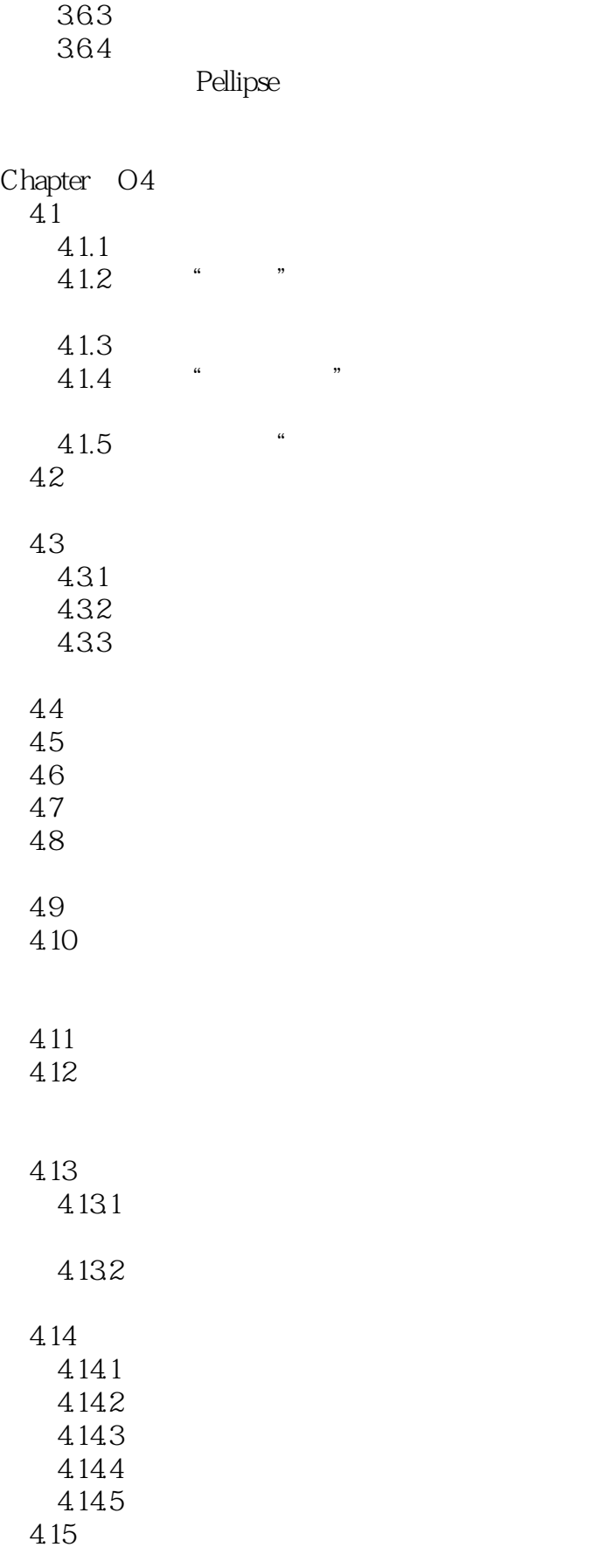

### $\sim$  <AutoCAD 2012

4.16 4.16.1 …… Chapter 05 Chapter 06  $\blacksquare$ Chapter 07 Chapter 08 Chapter 09 …… PART 2

 $\sim$  <AutoCAD 2012

### $<<$ AutoCAD 2012

"本书作者都是AutoCAD教学方面的优秀教师,他们将多年积累的技术、经验与智慧融入到书中,帮

AutoCAD2012 ——Autodesk China iCAx Program

# $\sim$  <AutoCAD 2012

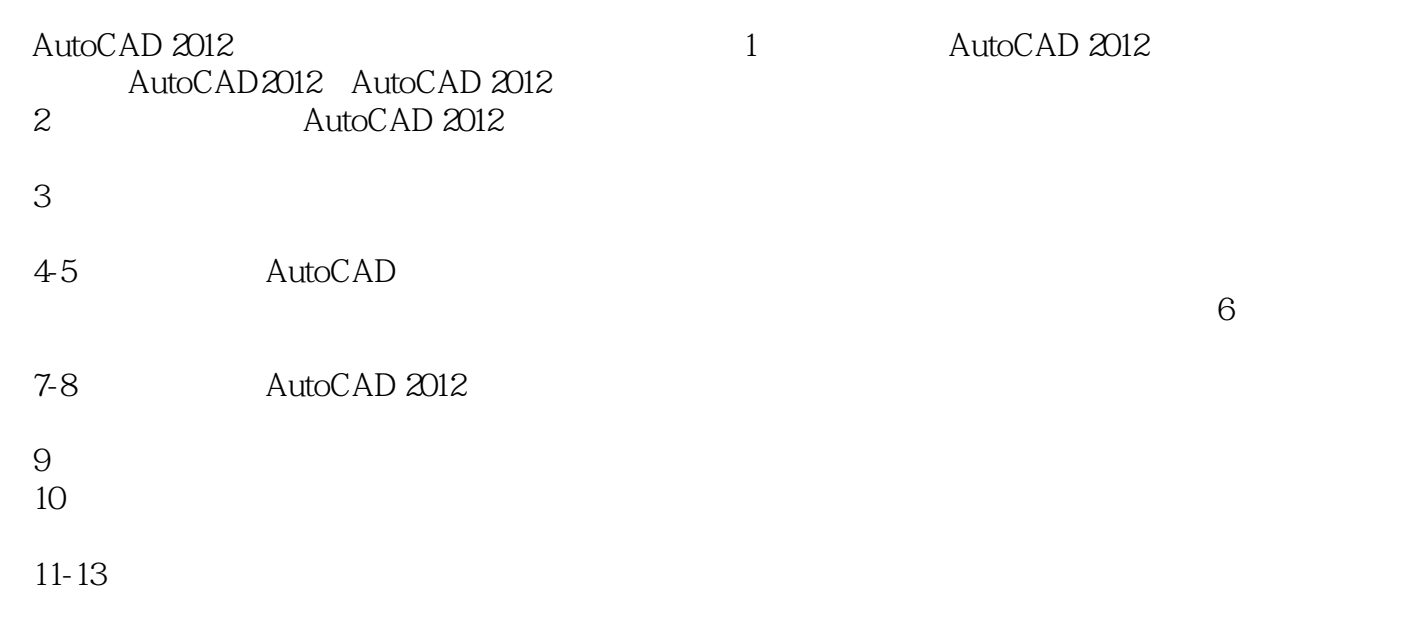

# $<<$ AutoCAD 2012

本站所提供下载的PDF图书仅提供预览和简介,请支持正版图书。

更多资源请访问:http://www.tushu007.com